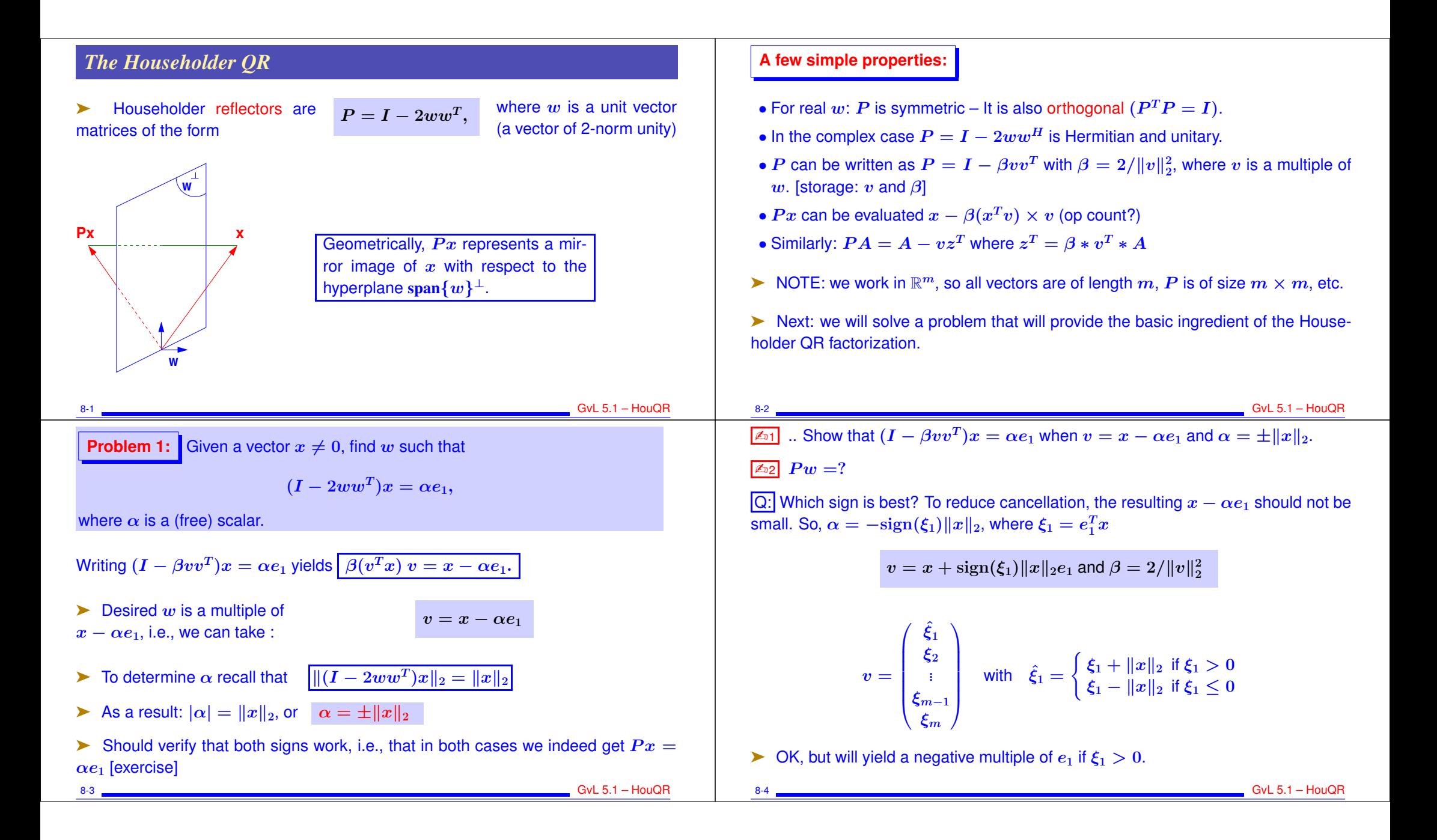

### **Alternative:**

- $\blacktriangleright$  Define  $\sigma = \sum_{i=2}^m \xi_i^2$ .
- Always set  $\hat{\xi}_1 = \xi_1 ||x||_2$ . Update OK when  $\xi_1 < 0$
- $\blacktriangleright$  When  $\xi_1 > 0$  compute  $\hat{x}_1$  as

$$
\hat{\xi}_1 = \xi_1 - ||x||_2 = \frac{\xi_1^2 - ||x||_2^2}{\xi_1 + ||x||_2} = \frac{-\sigma}{\xi_1 + ||x||_2}
$$

So: 
$$
\hat{\xi}_1 = \begin{cases} \frac{-\sigma}{\xi_1 + ||x||_2} & \text{if } \xi_1 > 0 \\ \xi_1 - ||x||_2 & \text{if } \xi_1 \leq 0 \end{cases}
$$

ightharpoontriangleright is customary to compute a vector v such that  $v_1 = 1$ . So v is scaled by its first component.

if  $\sigma = 0$ , will get  $v = [1; x(2:m)]$  and  $\beta = 0$ . 8-5 GvL 5.1 – HouQR

# *Problem 2: Generalization.*

*Want to transform* x *into*  $y = Px$  *where first* k components of x and y are the same *and*  $y_j = 0$  *for*  $j > k + 1$ *. In other words:* 

 $\Gamma$  :

8-7 GvL 5.1 – HouQR

 $\bm{I}$  0  $0 \bigl| I - 2 \hat w \hat w^T \bigr|$ 

 $\mathbb{L}$ 

Problem 2: Given 
$$
x = \begin{pmatrix} x_1 \\ x_2 \end{pmatrix}
$$
,  $x_1 \in \mathbb{R}^k$ ,  $x_2 \in \mathbb{R}^{m-k}$ , find: Householder  
transform  $P = I - 2ww^T$  such that:  
 $Px = \begin{pmatrix} x_1 \\ \alpha e_1 \end{pmatrix}$  where  $e_1 \in \mathbb{R}^{m-k}$ .

$$
\sum \text{ Solution } w = \begin{pmatrix} 0 \\ \hat{w} \end{pmatrix}, \text{ where } \hat{w} \text{ is s.t. } (I - 2\hat{w}\hat{w}^T)x_2 = \alpha e_1
$$

 $\blacktriangleright$  This is because:  $P =$ 

➤ Matlab function:

```
function [v, bet] = house (x)%% computes the householder vector for x
m = length(x);
v = [1 ; x(2:m)];
sigma = v(2:m)' * v(2:m);
if (sigma == 0)bet = 0;else
   x^{n} = \text{sqrt}(x(1)^2 + \text{sigma}) ;
   if (x(1) < 0)v(1) = x(1) - x^{n}else
      v(1) = -sigma / (x(1) + x^n) ;
   end
   bet = 2 / (1+sigma/v(1)^2);
   v = v/v(1) ;
end
```
8-6 GvL 5.1 – HouQR

#### *Overall Procedure:*

Given an  $m \times n$  matrix X, find  $w_1, w_2, \ldots, w_n$  such that

$$
(I-2w_nw_n^T)\cdots (I-2w_2w_2^T)(I-2w_1w_1^T)X = R
$$

where  $r_{ij} = 0$  for  $i > j$ 

- First step is easy : select  $w_1$  so that the first column of X becomes  $\alpha e_1$
- Second step: select  $w_2$  so that  $x_2$  has zeros below 2nd component.
- ► etc.. After  $k-1$  steps:  $X_k \equiv P_{k-1} \dots P_1 X$  has the following shape:

8-8 GvL 5.1 – HouQR

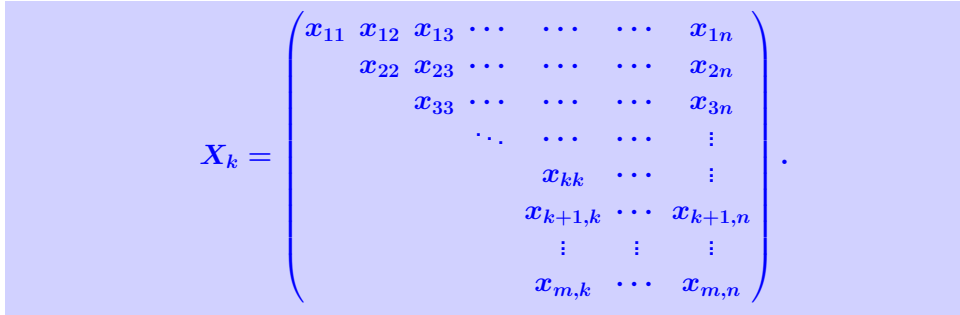

 $\triangleright$  To do: transform this matrix into one which is upper triangular up to the k-th column...

➤ ... while leaving the previous columns untouched.

 $\triangleright$  To leave the first  $k - 1$  columns unchanged w must have zeros in positions 1 through  $k - 1$ .

$$
P_k=I-2w_kw_k^T, \quad w_k=\frac{v}{\|v\|_2},
$$

where the vector  $v$  can be expressed as a Householder vector for a shorter vector using the matlab function house,

$$
v=\begin{pmatrix}0\\house(X(k:m,k))\end{pmatrix}
$$

 $\triangleright$  The result is that work is done on the  $(k : m, k : n)$  submatrix.

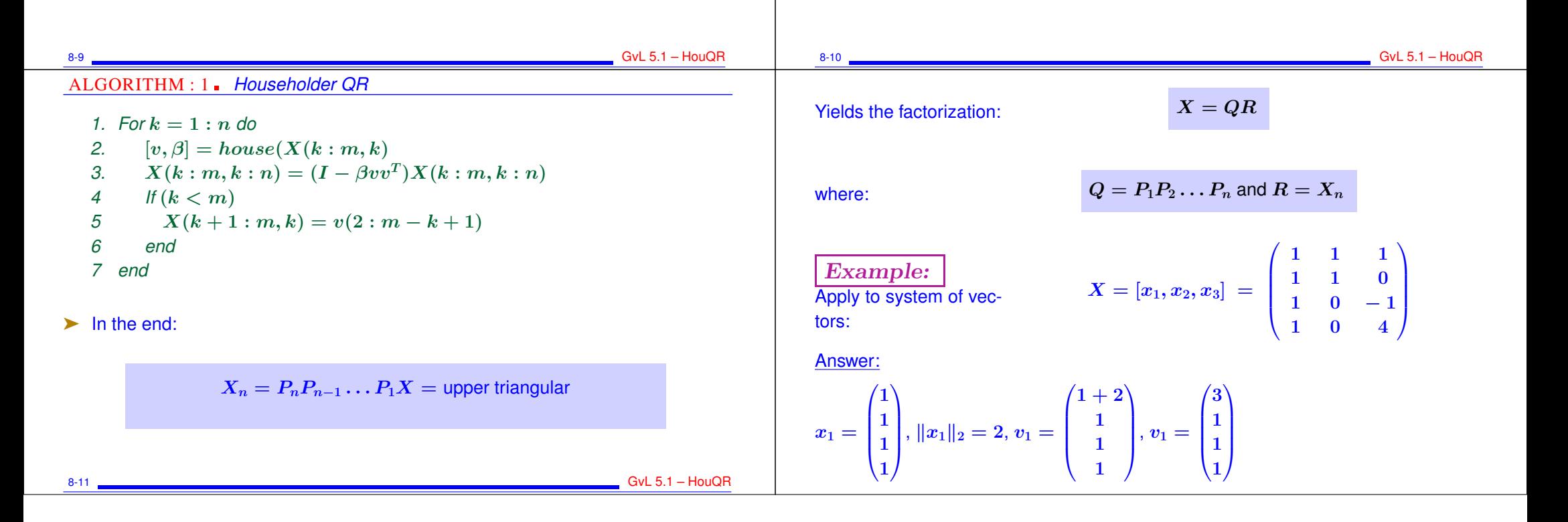

$$
P_{1} = I - \frac{2}{q_{m}}v_{1}v_{1}^{T} = \frac{1}{q} \begin{pmatrix} -3 & -3 & -3 & -3 \\ -3 & -1 & -1 & 1 \\ -3 & -1 & -1 & 5 \end{pmatrix}.
$$
  
\n
$$
P_{2} = I - \frac{2}{q_{m}}v_{2}v_{2}^{T} = \frac{1}{3} \begin{pmatrix} 3 & 0 & 0 & 0 \\ 0 & 0 & 2 \\ 0 & 2 & 2 \\ 0 & 2 & -1 & 2 \end{pmatrix}.
$$
  
\n
$$
P_{3} = \begin{pmatrix} -2 & -1 & -2 \\ 0 & 1/3 & -1 \\ 0 & -2/3 & 3 \end{pmatrix}
$$
  
\n
$$
\hat{x}_{2} = \begin{pmatrix} 0 \\ 1/3 \\ -2/3 \\ -2/3 \end{pmatrix}, \quad \|\hat{x}_{2}\|_{2} = 1, v_{2} = \begin{pmatrix} 0 \\ 1/3 & -1 \\ 1/3/3 \\ -2/3 \end{pmatrix}.
$$
  
\n
$$
P_{2} = I - \frac{2}{q_{m}}v_{2}v_{2}^{T} = \begin{pmatrix} 0 \\ 0 & 1 & 1 \\ 0 & 0 & -3 \\ 0 & 0 & -3 \end{pmatrix}
$$
  
\n
$$
\hat{x}_{3} = \begin{pmatrix} 0 \\ 0 \\ -3 \\ 2 \end{pmatrix}, \quad \|\hat{x}_{3}\|_{2} = \sqrt{13}, v_{3} = \begin{pmatrix} 0 \\ -3 & -\sqrt{13} \\ -3 & \sqrt{13} \end{pmatrix}.
$$
  
\n
$$
P_{3} = \begin{pmatrix} -2 & -1 & -2 \\ 0 & -1 & 1 \\ -3 & -\sqrt{3} & 2 \end{pmatrix}
$$
  
\n
$$
P_{4} = \begin{pmatrix} -2 & -1 & -2 \\ 0 & 1 & 0 \\ 0 & 0 & -55470 \\ 0 & 0 & 0 \end{pmatrix}.
$$
  
\n
$$
P_{5} = \begin{pmatrix} -2 & -1 & -2 \\ 0 & 1 & 0 \\ 0 & 0 & 1/3 \\ 0 & 0 & 0 \end{pmatrix} = R,
$$
  
\n
$$
P_{6} = \begin{pmatrix} 0 & -1 & 1 \\ -2 & -1 & 1 \\
$$

**Answer:** simply use the partitioning

$$
X = \begin{pmatrix} Q_1 & Q_2 \end{pmatrix} \begin{pmatrix} R_1 \\ 0 \end{pmatrix} \quad \rightarrow \quad X = Q_1 R_1
$$

➤ Referred to as the "thin" QR factorization (or "economy-size QR" factorization in matlab)

 $\blacktriangleright$  How to solve a least-squares problem  $Ax = b$  using the Householder factorization?

**of largest 2−norm**

- Answer: no need to compute  $Q_1$ . Just apply  $Q^T$  to  $b$ .
- $\blacktriangleright$  This entails applying the successive Householder reflections to  $b$

### *The rank-deficient case*

- Example 1 Result of Householder QR:  $Q_1$  and  $R_1$  such that  $Q_1R_1 = X$ . In the rankdeficient case, can have  $\text{span}\{Q_1\} \neq \text{span}\{X\}$  because  $R_1$  may be singular.
- ► Remedy: Householder QR with column pivoting. Result will be:

$$
A\Pi~=~Q~\begin{pmatrix} R_{11}~R_{12}\\ 0~\phantom{-}0 \end{pmatrix}
$$

 $\blacktriangleright$   $R_{11}$  is nonsingular. So rank(X) = size of  $R_{11}$  = rank( $Q_1$ ) and  $Q_1$  and X span the same subspace.

 $\blacktriangleright$   $\Pi$  permutes columns of  $X$ .

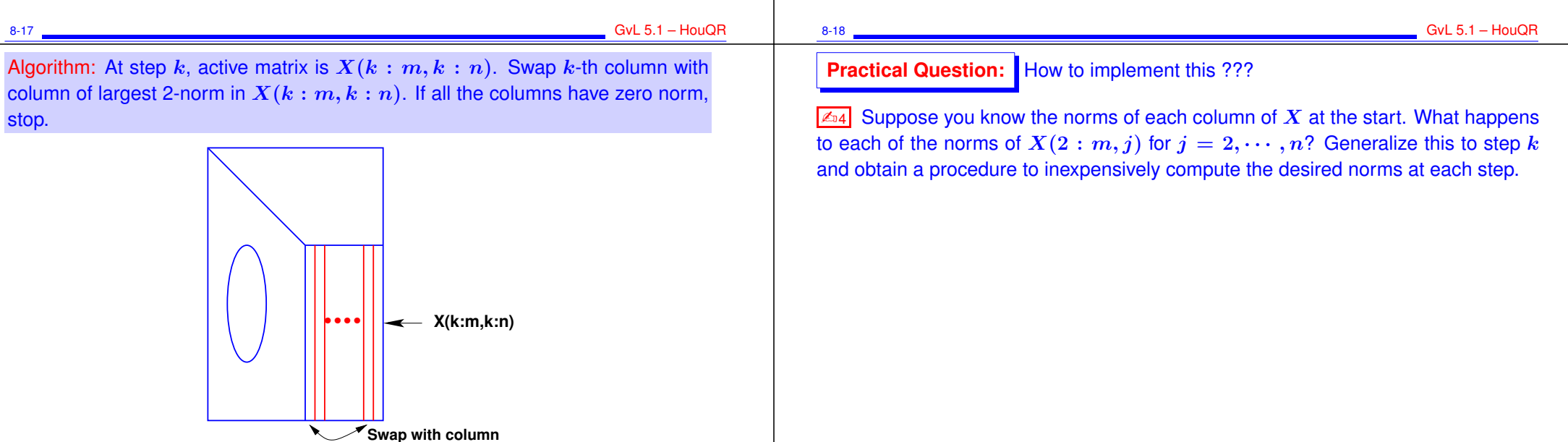

# *Properties of the QR factorization*

Consider the 'thin' factorization  $A = QR$ , (size(Q) = [m,n] = size (A)). Assume  $r_{ii} > 0, i = 1, \ldots, n$ 

1. When A is of full column rank this factorization exists and is unique

2. It satisfies:

 $span\{a_1, \dots, a_k\} = span\{q_1, \dots, q_k\}, \quad k = 1, \dots, n$ 

- 3. R is identical with the Cholesky factor  $G<sup>T</sup>$  of  $A<sup>T</sup>A$ .
- $\triangleright$  When A in rank-deficient and Householder with pivoting is used, then

 $Ran\{Q_1\} = Ran\{A\}$ 

# *Givens Rotations and the Givens QR*

➤ Givens rotations are matrices of the form:

$$
G(i,k,\theta)=\begin{pmatrix} 1 & \ldots & 0 & & \ldots & 0 & 0 \\ \vdots & \ddots & \vdots & \vdots & \vdots & \vdots & \vdots \\ 0 & \ldots & c & \ldots & s & \ldots & 0 \\ \vdots & \ldots & \vdots & \ddots & \vdots & \vdots & \vdots \\ 0 & \ldots & -s & \ldots & c & \ldots & 0 \\ \vdots & \ldots & \vdots & \ldots & \vdots & \ldots & \vdots \\ 0 & \ldots & 0 & & \ldots & & 1 \end{pmatrix}k
$$

 $GvL$  5.1 – HouQR

with  $c = \cos \theta$  and  $s = \sin \theta$ 

 $\blacktriangleright$   $G(i, k, \theta)$  represents a rotation in the span of  $e_i$  and  $e_k$ 

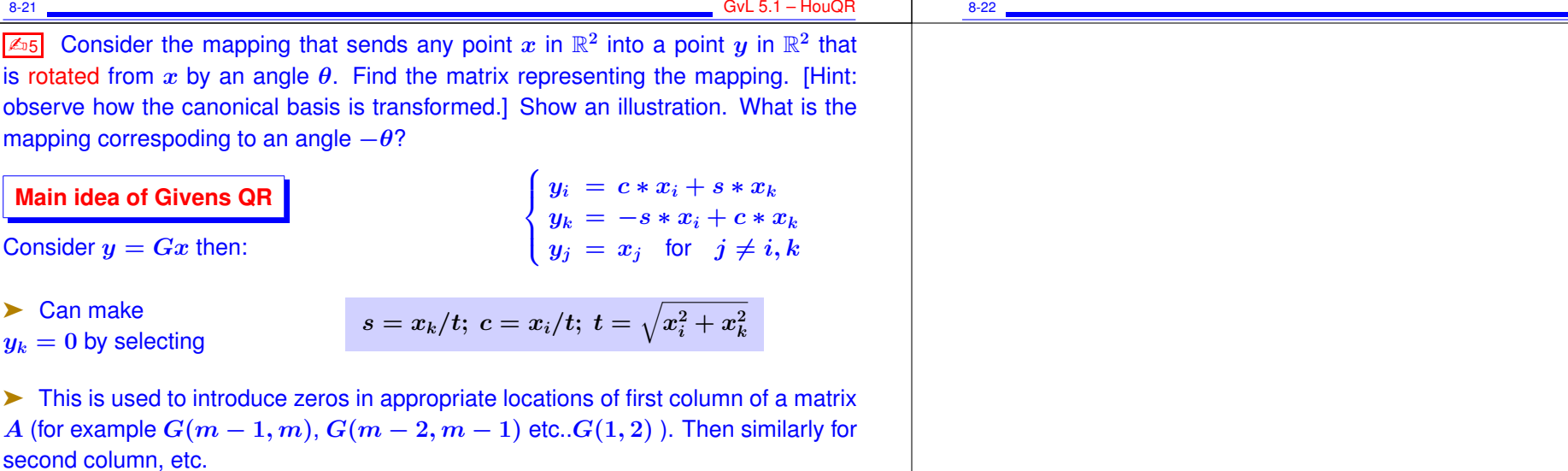